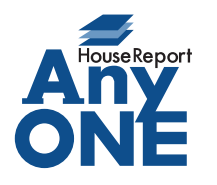

エニワンサポート通信

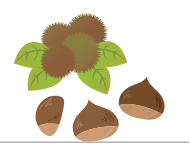

ご挨拶

いつもお世話になっております。

AnyONE サポートセンターより AnyONE に関する情報をお届けします。 パソコンの故障は突然やってきます。しっかりデータ入力していてもパソコンが故障したらデータは 取り出せません。そんなとき、バックアップをちゃんと取っていれば慌てる必要がありません。 今回は、バックアップの機能を紹介します。

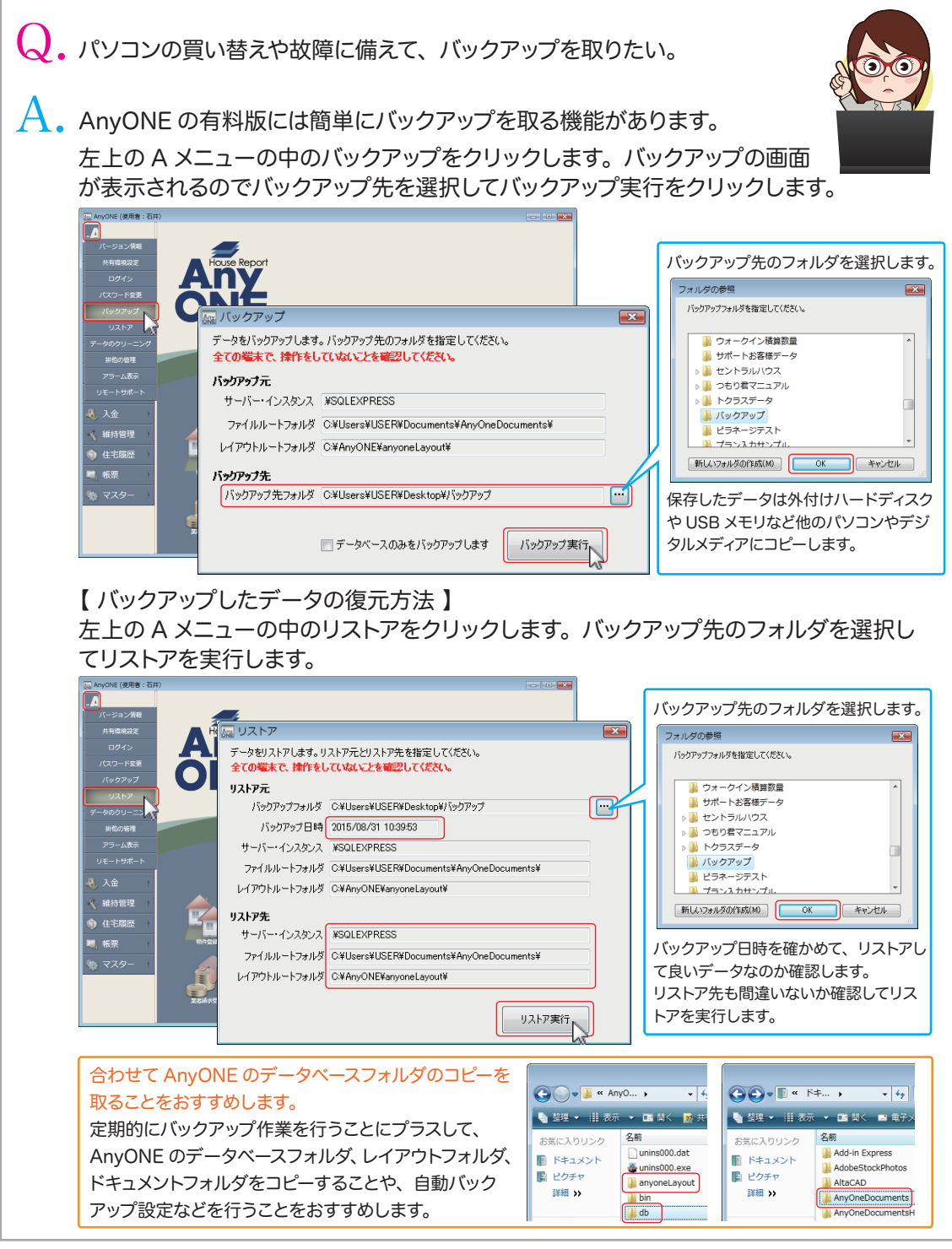

http://www.anyone-support.com/ エニワンサポート通信はエニワンサポートホームページからもダウンロードできます。